National Radio Astronomy Observatory

Charlottesville, Virginia

September 8, 1982

To: Dial-up Data Users of the NRAO Charlottesville Computer Facilities

From: Gene Runion  $\mathcal{L} \mathcal{R}$ 

COG Memo No. 2

Subject: Dial-up Modems

The following is the current list of phone numbers and the type of modem attached to each line:

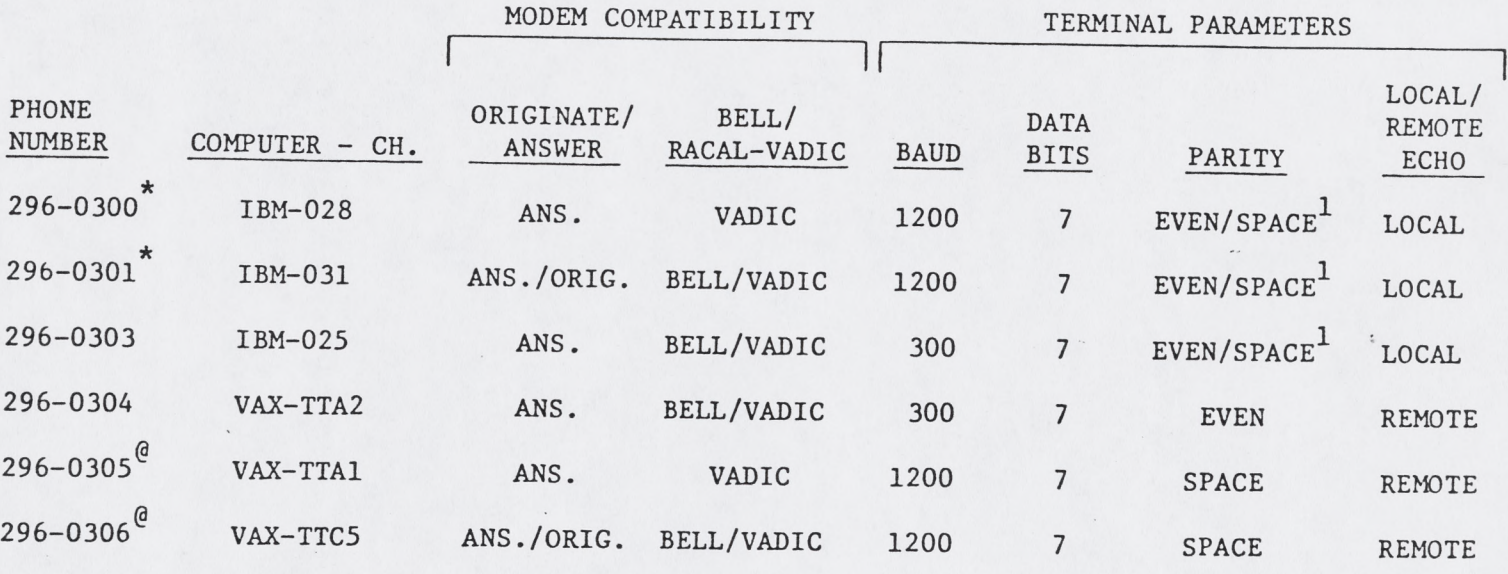

\* in a hunt group

**@** in a hunt group

1 Pandora Users - Even or space parity is acceptable. CMS Users — Space parity only.

Telephone numbers 296-0300 and 296-0301 are in a hunt group, and telephone numbers 296-0305 and 296-0306 are also in a hunt group. The numbers in a hunt group is a user convenience feature of the phone system. If a person calls, for example, 296-0300, and that line is busy, the phone system will automatically ring 296-0301. If both numbers are busy, then a busy signal is returned to the caller. Please note that if 296-0301 is called and that line is busy, the phone system will not ring 296-0300.

(continued)

Interoffice

Calling procedure for 1200 baud users of the IBM:

1. Set your terminal parameters.

**V**

a ■ ' *\*■*

 $\phi \rightarrow$ 

- 2. Determine if your modem is Racal-Vadic compatible- or Bell 212 compatible.
	- a. If your modem is Racal-Vadic compatible, then dial 296-0300. You will be connected to 296-0300 or 296-0301, whichever line is free.
	- b. If your modem is only Bell 212 compatible, then you must dial 296-0301.

Calling procedure for 1200 baud users of the VAX:

- 1. Set your terminal parameters.
- 2. Determine if your modem is Racal-Vadic compatible or Bell 212 compatible.
	- a. If your modem is Racal-Vadic compatible, then dial 296-0304. You will be connected to 296-0304 or 296-0305.
	- b. If your modem is only Bell 212 compatible, then you must dial 296-0305.

Calling procedure for 300 baud users of the IBM/VAX:

1. Set your terminal parameters.

**2**. Dail the appropriate number.